# **Operating Systems**

Sina Meraji U of T

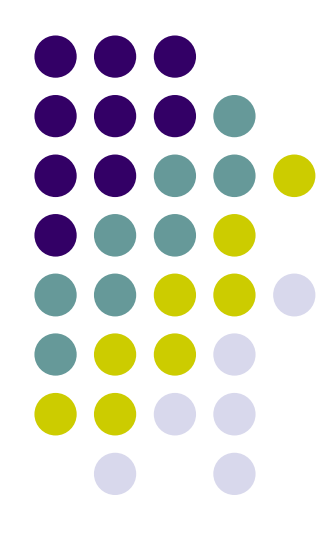

#### **Announcement**

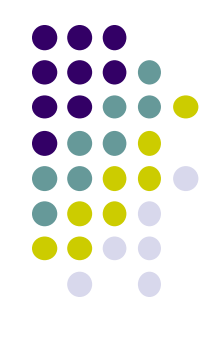

- Check discussion board for announcements
- A1 is posted

#### **Recap: Process Creation: Unix**

- In Unix, processes are created using fork() **int fork()**
- $\bullet$  fork()
	- Creates a new address space
	- Initializes the address space with a **copy** of the entire contents of the address space of the parent
	- Initializes the kernel resources to point to the resources used by parent (e.g., open files)

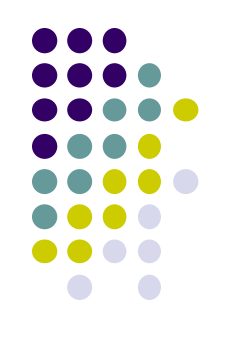

#### **Recap: Threads**

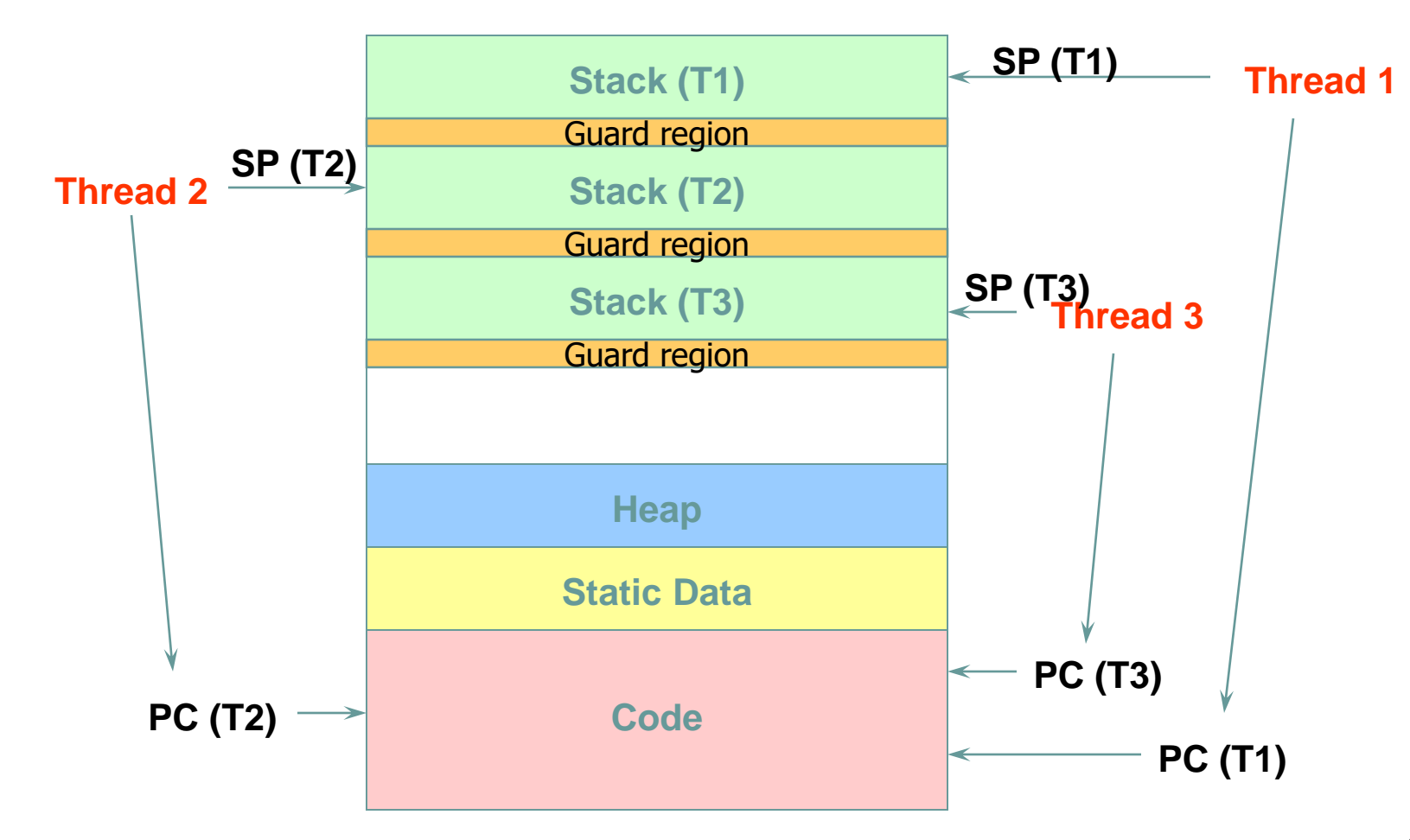

#### **TODAY:**

- System Calls
- Intro to Synchronization

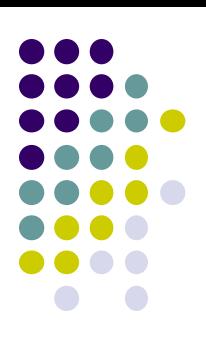

### **Bootstrapping**

- 
- Hardware stores small program in non-volatile memory
	- BIOS Basic Input Output System
	- Knows how to access simple hardware devices
		- Disk, keyboard, display
- When power is first supplied, this program executes
- What does it do?
	- Checks that RAM, keyboard, and basic devices are installed and functioning correctly
	- Scans buses to detect attached devices and configures new ones
	- Determines boot device (tries list of devices in order)
	- Reads first sector from boot device and executes it (bootloader)
	- Bootloader reads partition table, finds active partition, reads secondary bootloader
	- Secondary bootloader reads OS into memory and executes it

## **Operating System Startup**

- 
- Machine starts in system mode, so kernel code can execute immediately
- OS initialization:
	- Initialize internal data structures
		- Machine dependent operations are typically done first
	- Create first process
	- Switch mode to user and start running first process
	- Wait for something to happen
		- OS is entirely driven by external events

## **Memory Layout (Linux, x86)**

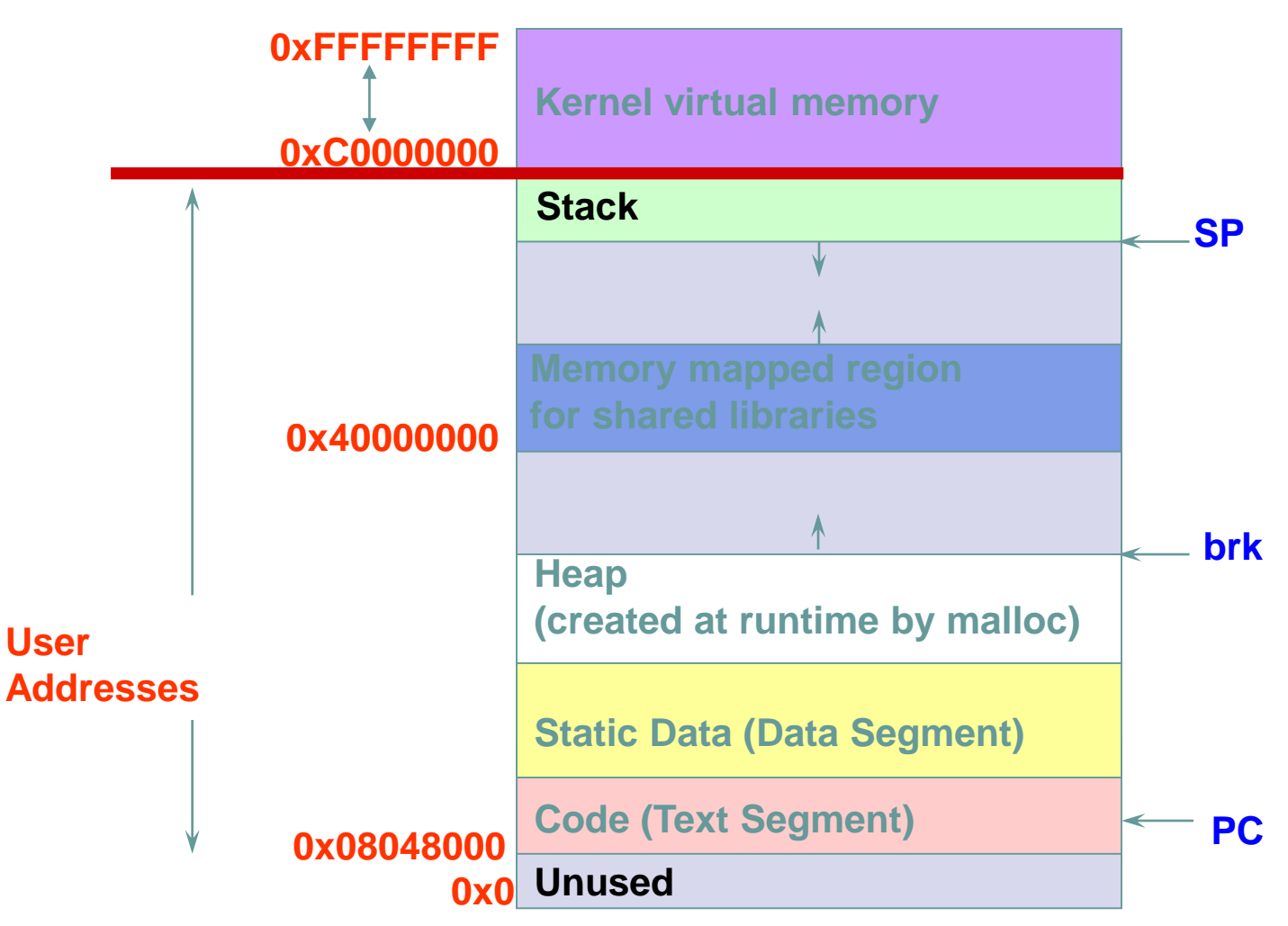

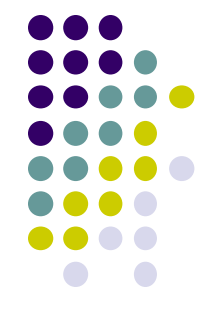

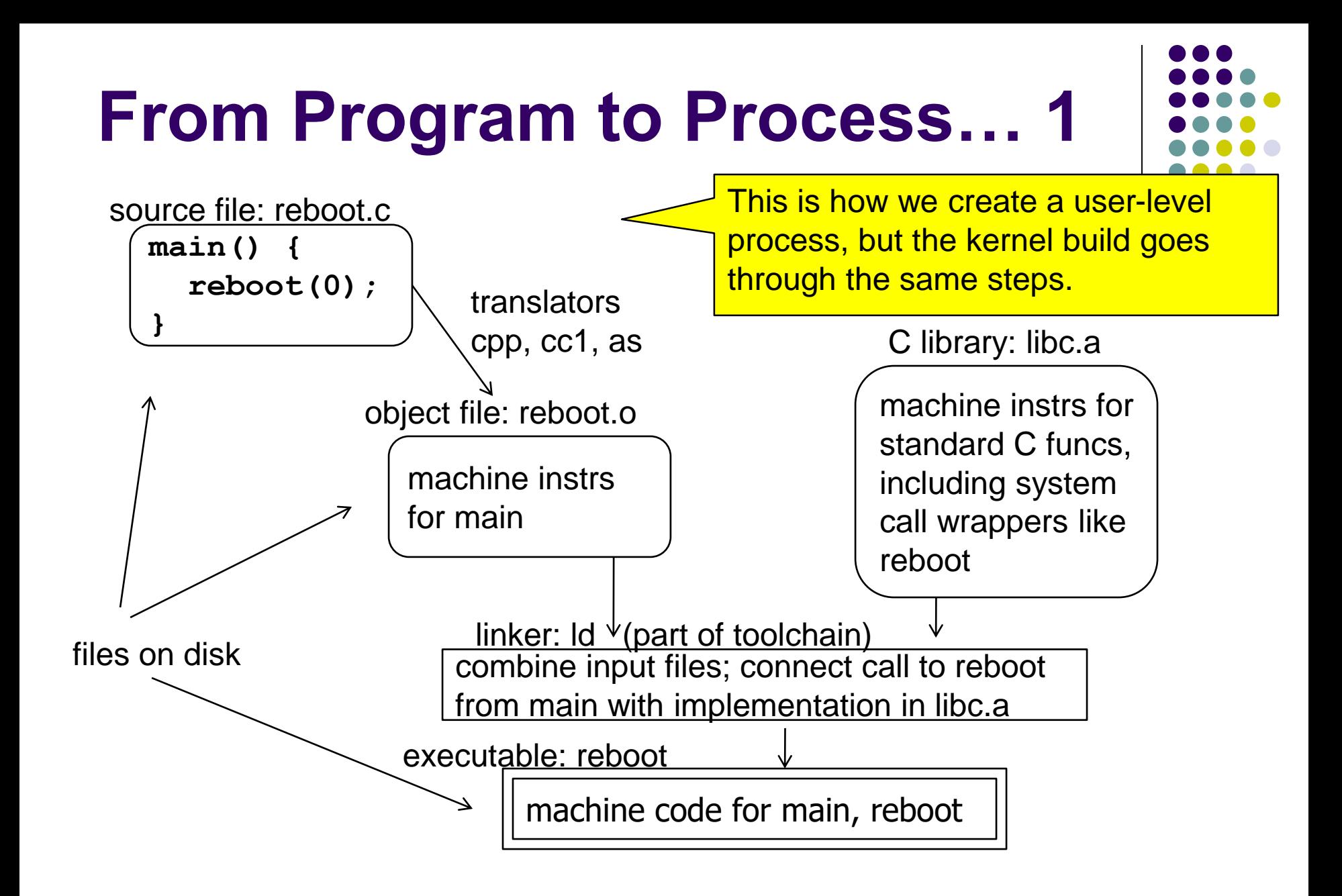

#### $\overline{\text{CSC369}}$  and  $\overline{\text{CSC369}}$  and  $\overline{\text{CSC369}}$  and  $\overline{\text{CSC369}}$  and  $\overline{\text{CSC369}}$  and  $\overline{\text{CSC369}}$  and  $\overline{\text{CSC369}}$  and  $\overline{\text{CSC369}}$  and  $\overline{\text{CSC369}}$  and  $\overline{\text{CSC369}}$  and  $\overline{\text{CSC369}}$  and  $\overline{\text{CSC369$

#### **Unix Shells**

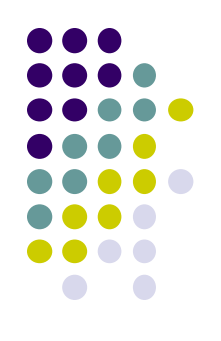

#### **while (1) {**

**char \*cmd = read\_command();**

- **int child\_pid = fork();**
- **if (child\_pid == 0) {**

**exec(cmd); //cmd=executable name(reboot)**

**} else {**

**}**

**}**

```
wait(child_pid);
```
### **Process Creation: Unix (2)**

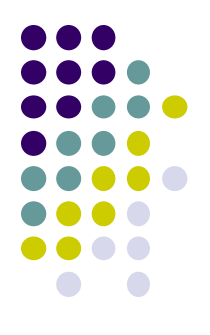

- Wait a sec ... How do we actually start a new program? **int exec(char \*prog, char \*argv[])**
- $\bullet$  exec()
	- Stops the current process
	- Loads the program "prog" into the process' address space
	- Initializes hardware context and args for the new program
	- Places the PCB onto the ready queue
	- Note: It **does not** create a new process

#### **Requesting OS Services**

- Operating System and user programs are isolated from each other
- But OS provides service to user programs...
- So, how do they communicate?

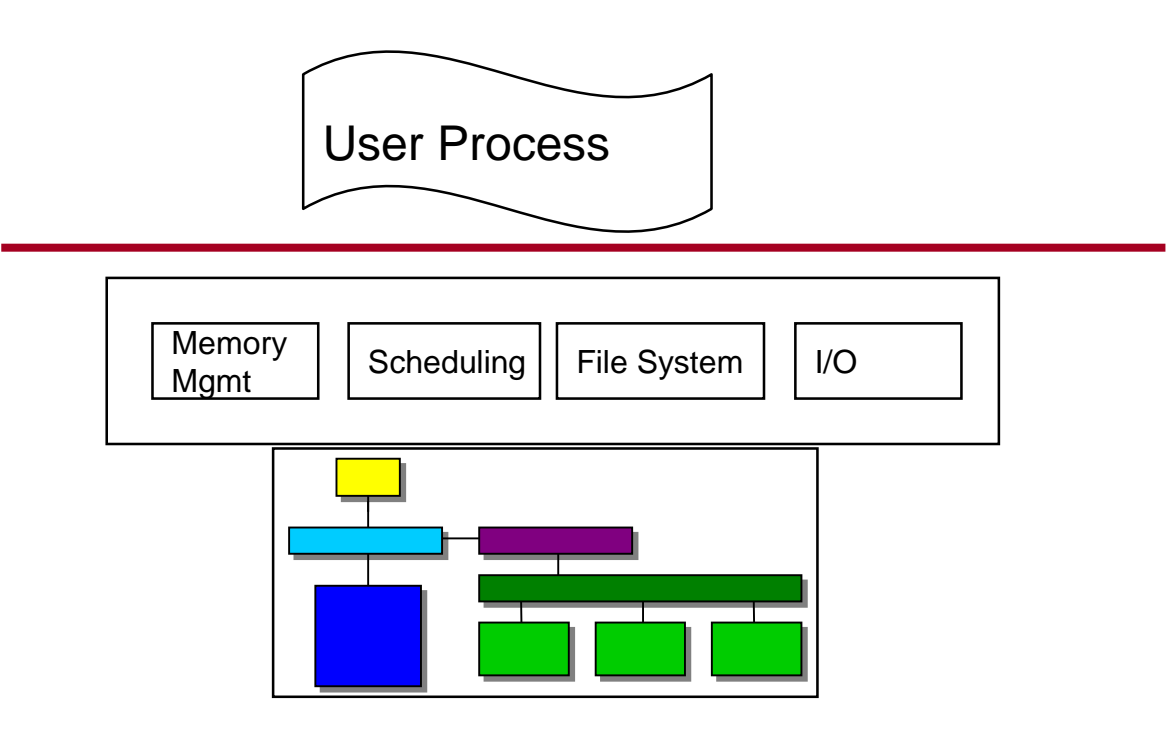

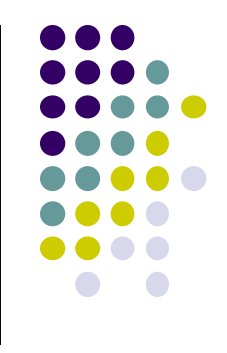

#### **Boundary Crossings**

- Getting to kernel mode
	- Boot time (not really a crossing, starts in kernel)
	- Explicit system call request for service by application
	- Hardware interrupt
	- Software trap or exception
	- Hardware has table of "Interrupt service routines"
- Kernel to user
	- Jumps to next application instruction

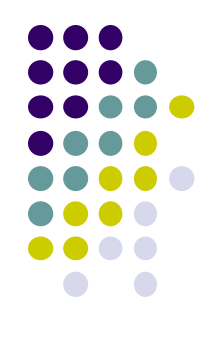

#### **System Calls for Process Management**

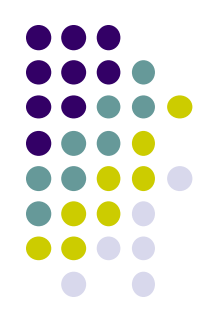

#### **Process management**

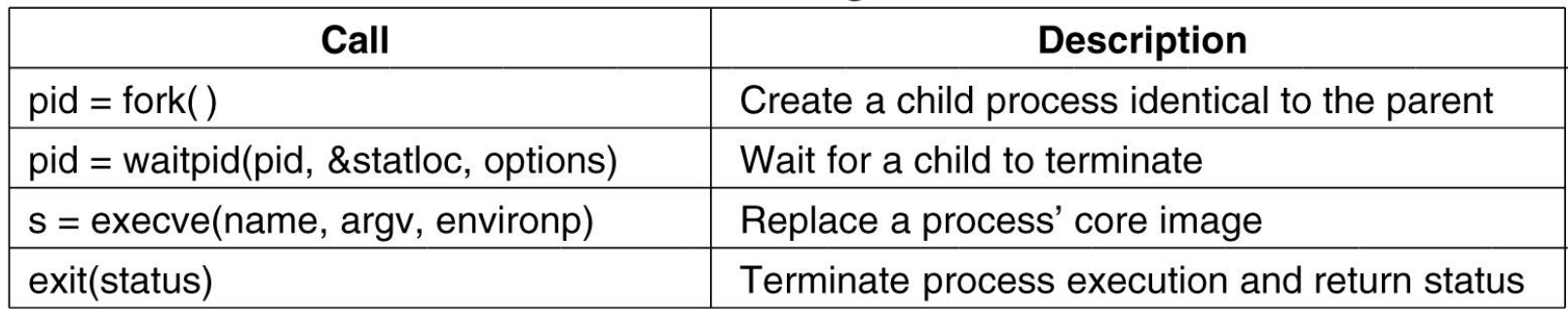

#### Some of the major system calls.

Tanenbaum, Modern Operating Systems 3 e, (c) 2008 Prentice-Hall, Inc. All rights reserved. 0-13-**6006639**

#### **System Calls for File Management**

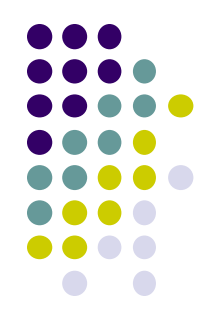

#### **File management**

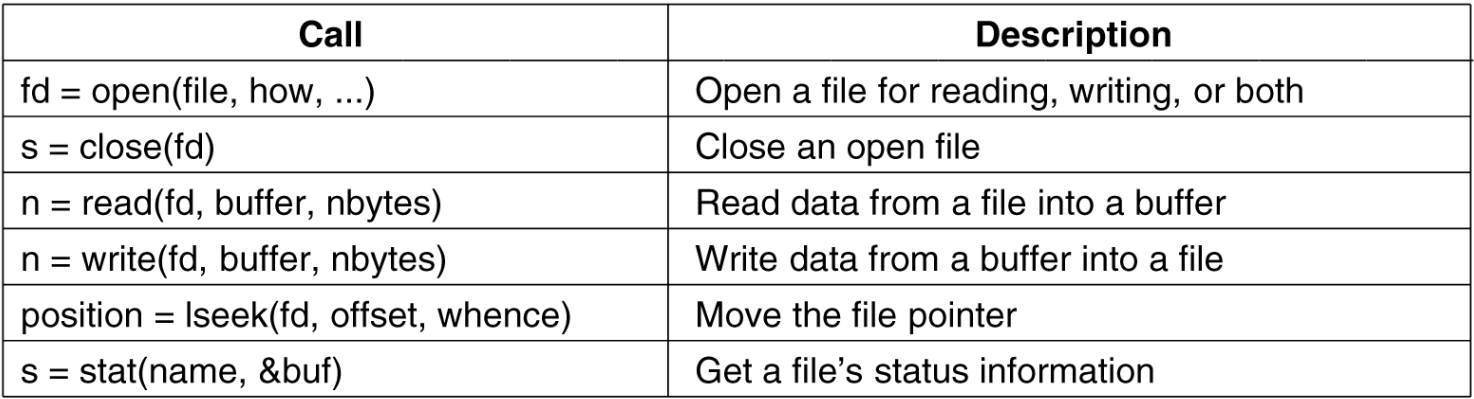

#### Some of the major system calls.

Tanenbaum, Modern Operating Systems 3 e, (c) 2008 Prentice-Hall, Inc. All rights reserved. 0-13-**6006639**

#### **System Calls**

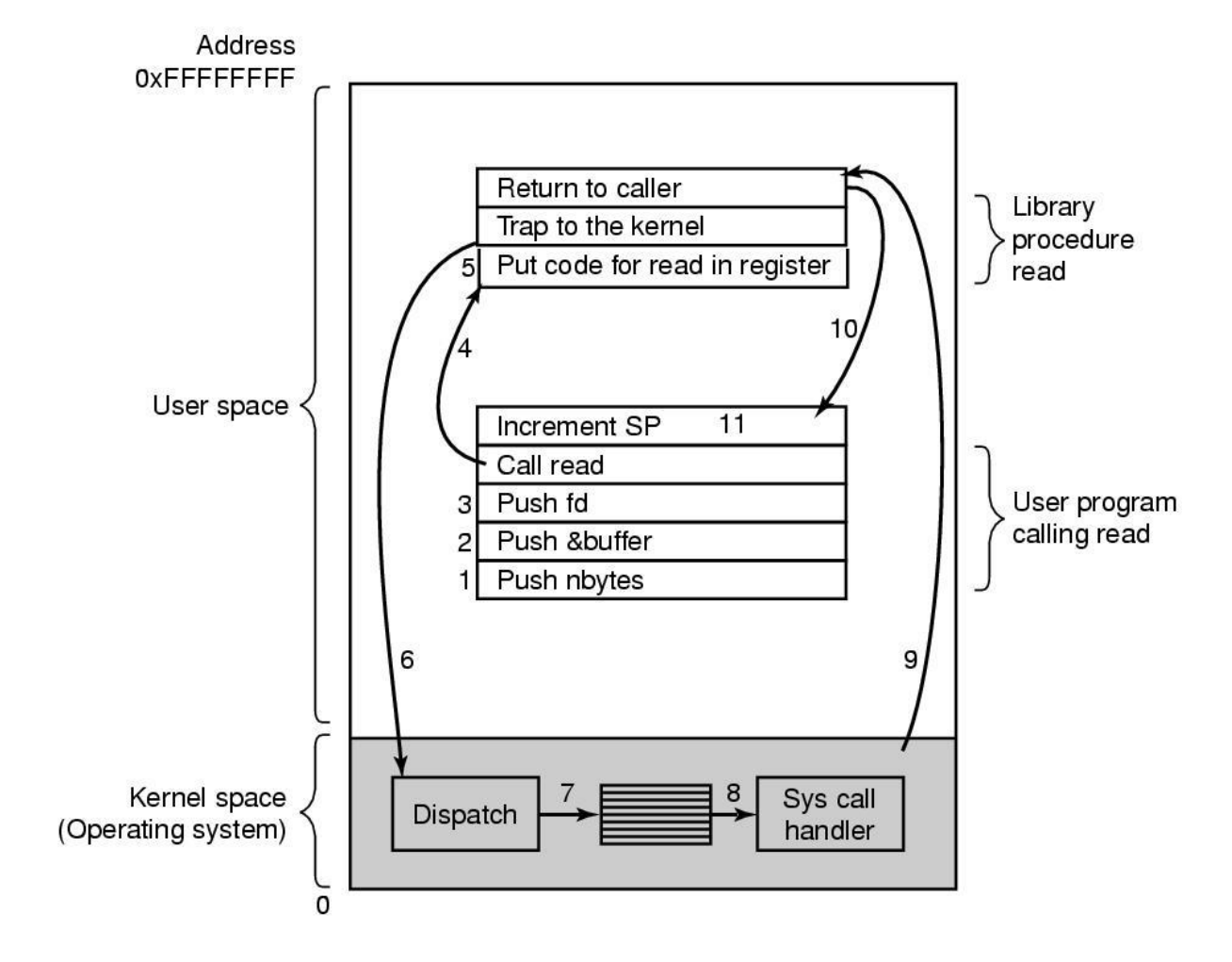

#### Read(fd, buffer, nbytes).

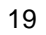

### **System Call Interface**

- 
- $\bullet$  User program calls C library function with arguments
- C library function arranges to pass arguments to OS, including a system call identifier
- Executes special instruction to trap to system mode
	- Interrupt/trap vector transfers control to a system call handling routine
- Syscall handler figures out which system call is needed and calls a routine for that operation
- How does this differ from a normal C language function call? Why is it done this way?
	- Extra level of indirection through system call handler, rather than direct control flow to called function
	- Hardware support is needed to enforce separation of userspace and kernel

## **System Call Operation**

- Kernel must verify arguments that it is passed
	- Why?
- A fixed number of arguments can be passed in registers
	- Often pass the address of a user buffer containing data (e.g., for write())
	- Kernel must copy data from user space into its own buffers
- Result of system call is returned in register

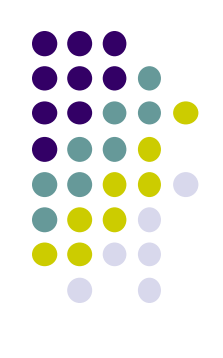

#### **Intro to Synchronization**

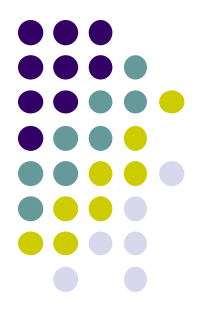

## **Cooperating Processes**

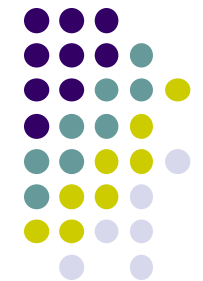

- A process is *independent* if it cannot affect or be affected by the other processes executing in the system
- No data sharing  $\Rightarrow$  process is independent
- A process is *cooperating* if it is not independent
- Cooperating processes must be able to communicate with each other and to synchronize their actions

### **Interprocess Communication**

- Cooperating processes need to exchange information, using either
	- Shared memory (e.g. fork())
	- Message passing
- Message passing models
	- Send(P, msg) send msg to process P
	- Receive(Q, msg) receive msg from process Q

### **Motivating Example**

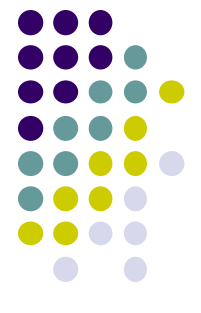

• Suppose we write functions to handle withdrawals and deposits to a bank account:

```
Withdraw(acct, amt) {
Withdraw(acct, amt) {
        balance = get_balance(acct);
balance = get_balance(acct);
        balance = balance - amt;
balance = balance - amt;
        put_balance(acct,balance);
put_balance(acct,balance);
        return balance;
return balance;
}
}
```

```
\texttt{Deposit}(\texttt{account}, \texttt{amount}) {
        balance = get_balance(acct);
balance = get_balance(acct);
        balance = balance + amt;
balance = balance + amt;
        put_balance(acct,balance);
put_balance(acct,balance);
        return balance;
return balance;
}
}
```
- Idea: Create separate threads for each action, which may run at the bank's central server
- What's wrong with this implementation?
	- $\cdot$  Think about potential schedules for these two threads

## **Motivating Example**

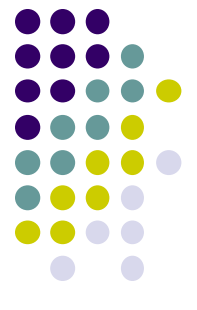

• Suppose we write functions to handle withdrawals and deposits to a bank account:

```
Withdraw(acct, amt) {
Withdraw(acct, amt) {
        balance = get_balance(acct);
balance = get_balance(acct);
        balance = balance - amt;
balance = balance - amt;
        put_balance(acct,balance);
put_balance(acct,balance);
        return balance;
return balance;
}
}
```

```
\texttt{Deposit}(\texttt{account}, \texttt{amount}) {
        balance = get_balance(acct);
balance = get_balance(acct);
        balance = balance + amt;
balance = balance + amt;
        put_balance(acct,balance);
put_balance(acct,balance);
        return balance;
return balance;
}
}
```
- Suppose you share this account with someone and the balance is \$1000
- You each go to separate ATM machines you withdraw \$100 and your S.O. deposits \$100

#### **Interleaved Schedules**

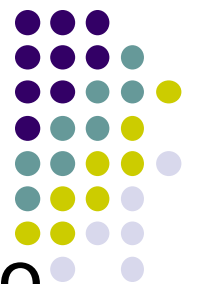

• The problem is that the execution of the two processes can be interleaved:

#### Schedule A

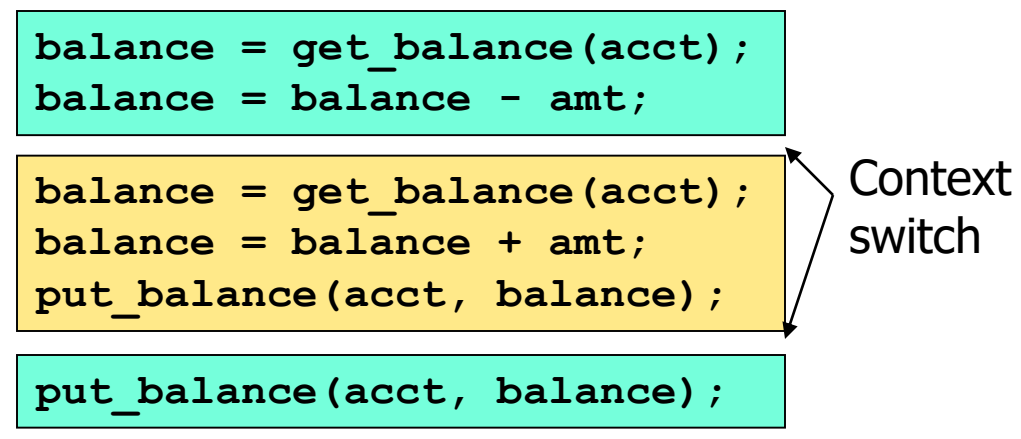

- What is the account balance now?
- Is the bank happy with our implementation?
	- Are you?

### **Interleaved Schedules**

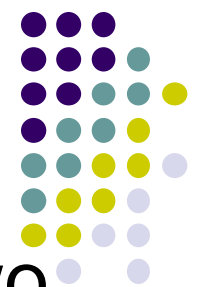

• The problem is that the execution of the two processes can be interleaved:

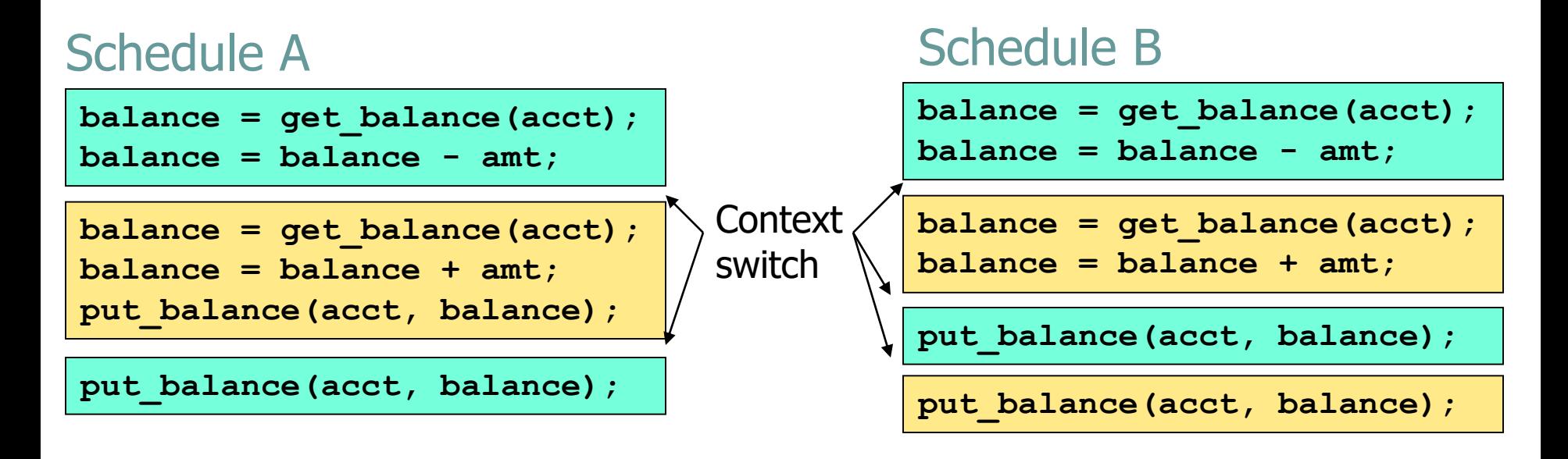

- What is the account balance now?
- Is the bank happy with our implementation?
	- Are you?

#### **What Went Wrong**

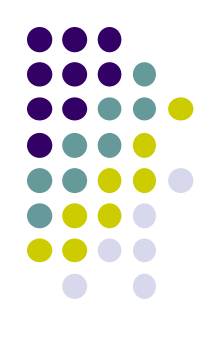

- Two concurrent threads manipulated a *shared resource* (the account) without any synchronization
	- Outcome depends on the order in which accesses take place
		- This is called a *race condition*
- We need to ensure that only one thread at a time can manipulate the shared resource
	- So that we can reason about program behavior
	- $\rightarrow$  We need *synchronization* 30

#### **Example continued …**

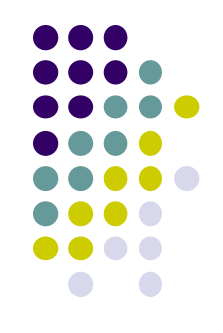

- Could the same problem occur with a simple shared variable:
	- $T_1$  and  $T_2$  share variable X
	- $T_1$  increments  $X$   $(X := X+1)$
	- $T<sub>2</sub>$  decrements X  $(X := X-1)$
	- At the machine level, we have:

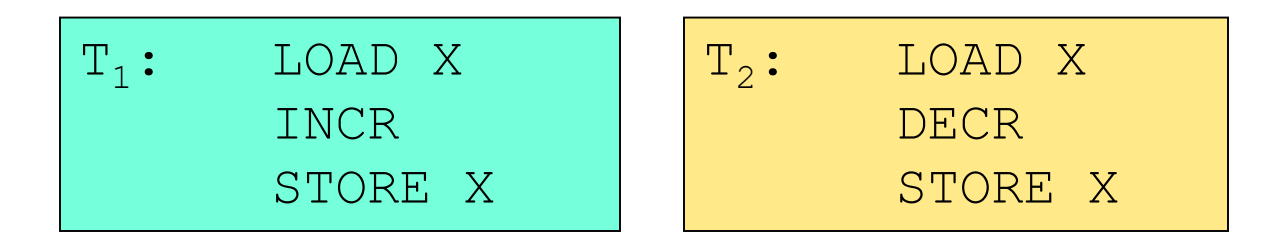

• Same problem of interleaving can occur!

#### **Mutual Exclusion**

- Given:
	- A set of *n* threads,  $T_0$ ,  $T_1$ , ...,  $T_n$
	- A set of resources shared between threads
	- A segment of code which accesses the shared resources, called the *critical section, CS*

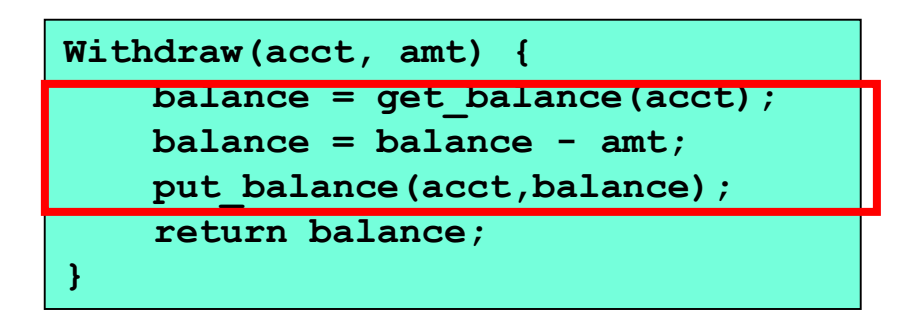

- We want to ensure that:
	- Only one thread at a time can execute in the critical section
	- All other threads are forced to wait on entry
	- When a thread leaves the CS, another can enter

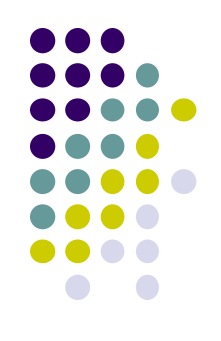

32

#### **Aside: What program data is shared between threads?**

- Local variables are not shared (*private*)
	- Each thread has its own stack
	- Local vars are allocated on this private stack
- Global variables and static objects are *shared*
	- Stored in the static data segment, accessible by any thread
- Dynamic objects and other heap objs are *shared*
	- Allocated from heap with malloc/free or new/delete

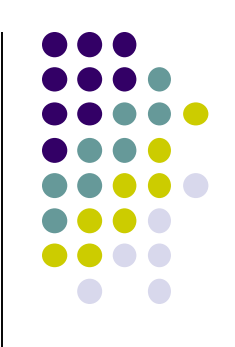

### **The Critical Section Problem**

Design a protocol that threads can use to cooperate

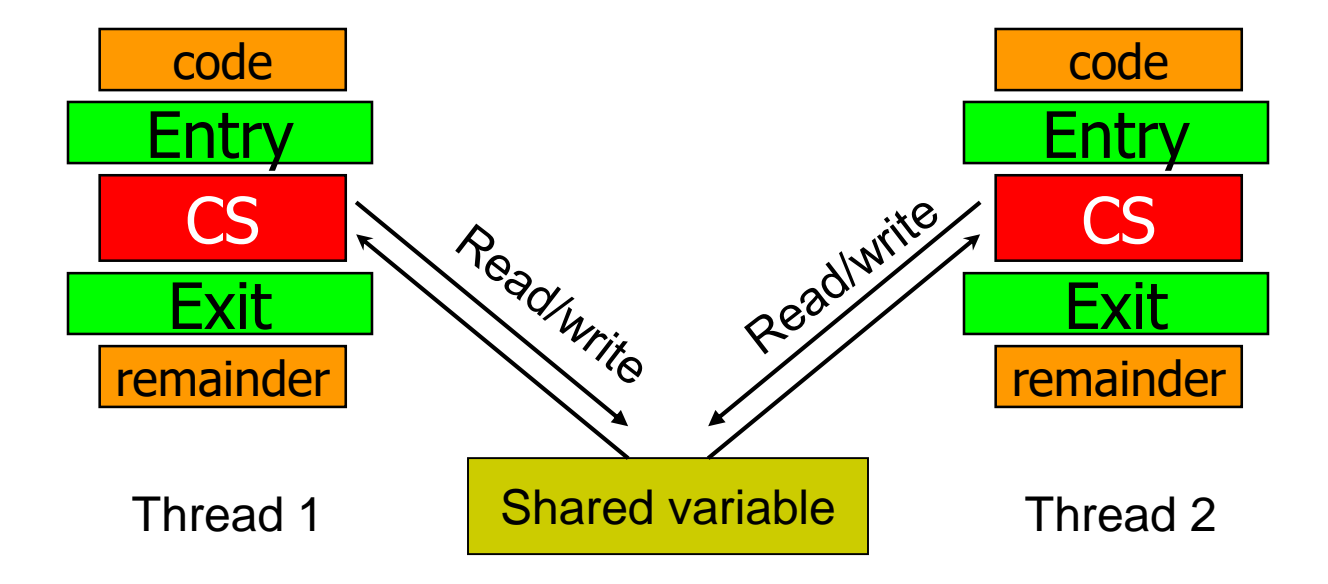

- Each thread must request permission to enter its CS, in its *entry* section
- CS may be followed by an *exit* section
- Remaining code is the *remainder* section

# **Critical Section Requirements (1)**

Design a protocol that threads can use to cooperate

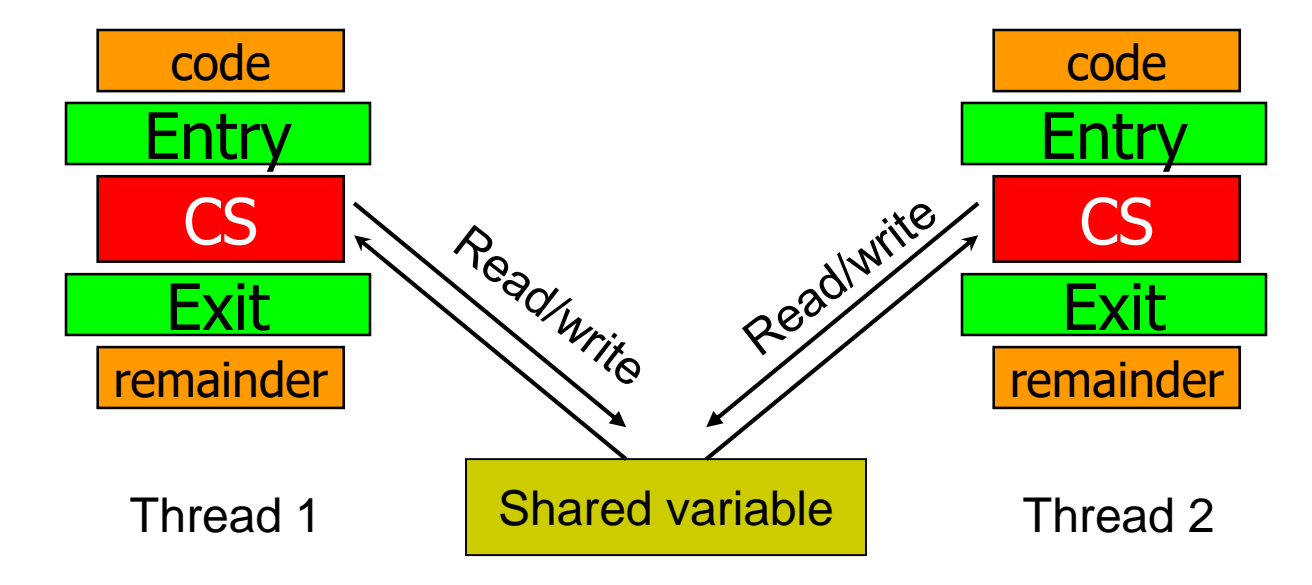

- 1) Mutual Exclusion
	- If one thread is in the CS, then no other is

# **Critical Section Requirements (2)**

Design a protocol that threads can use to cooperate

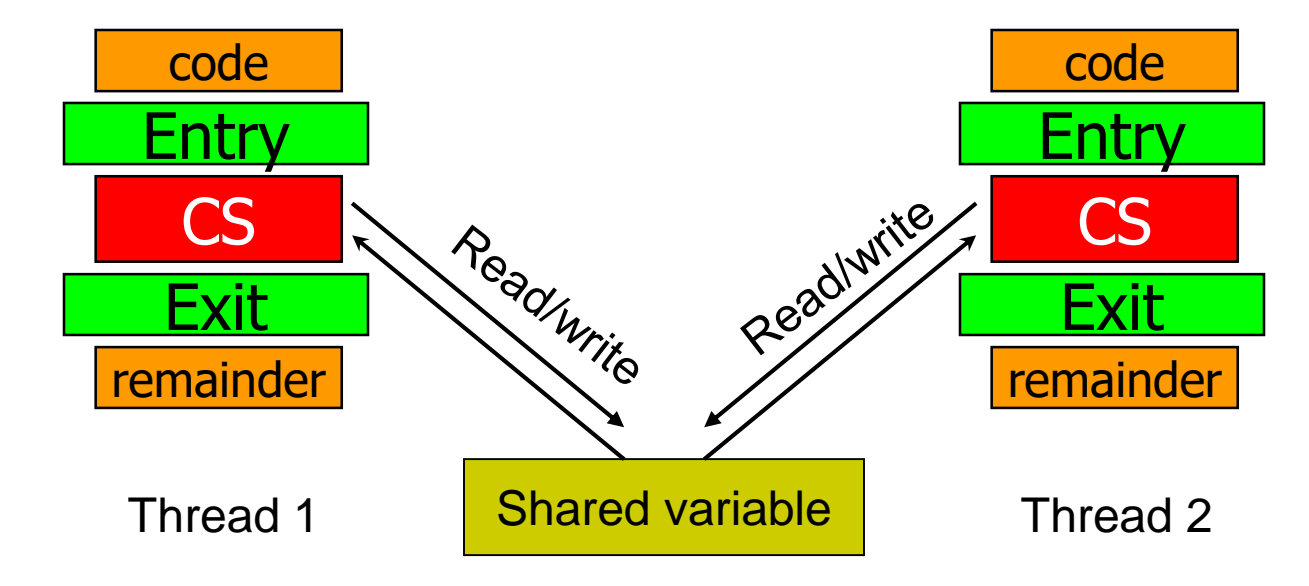

#### 2) Progress

 If no thread is in the CS, and some threads want to enter CS, it should be able to enter in definite time

# **Critical Section Requirements (3)**

Design a protocol that threads can use to cooperate

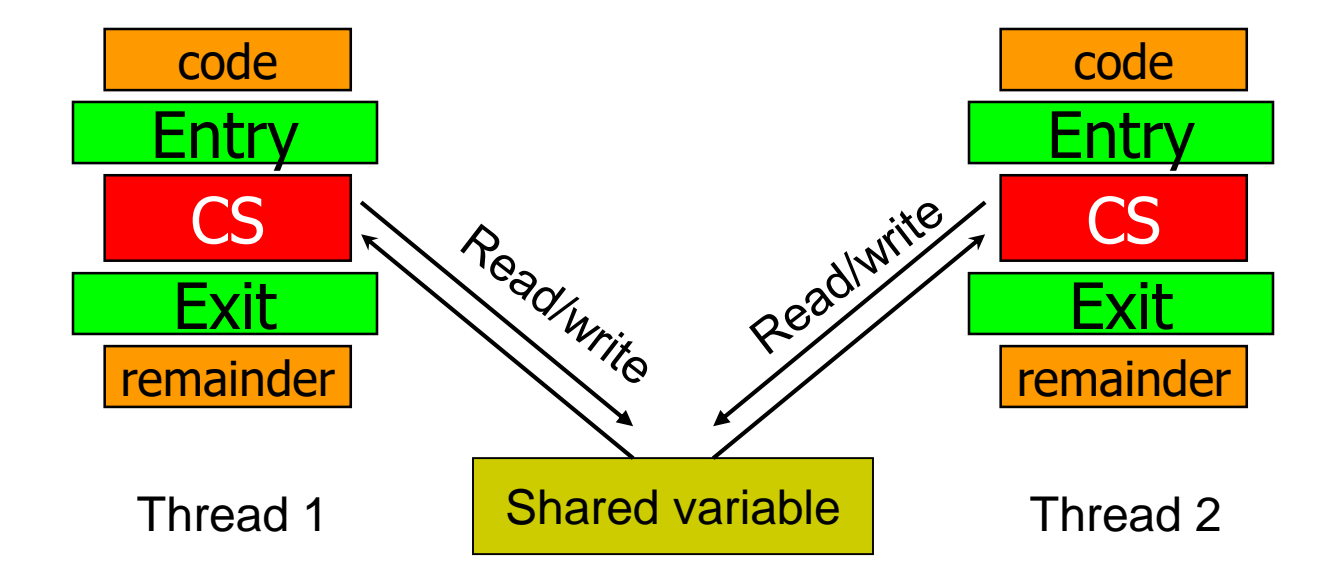

3) Bounded waiting (no starvation)

If some thread  $T$  is waiting on the CS, then there is a limit on the number of times other threads can enter CS before this thread is granted access  $37$ 

# **Critical Section Requirements (4)**

Design a protocol that threads can use to cooperate

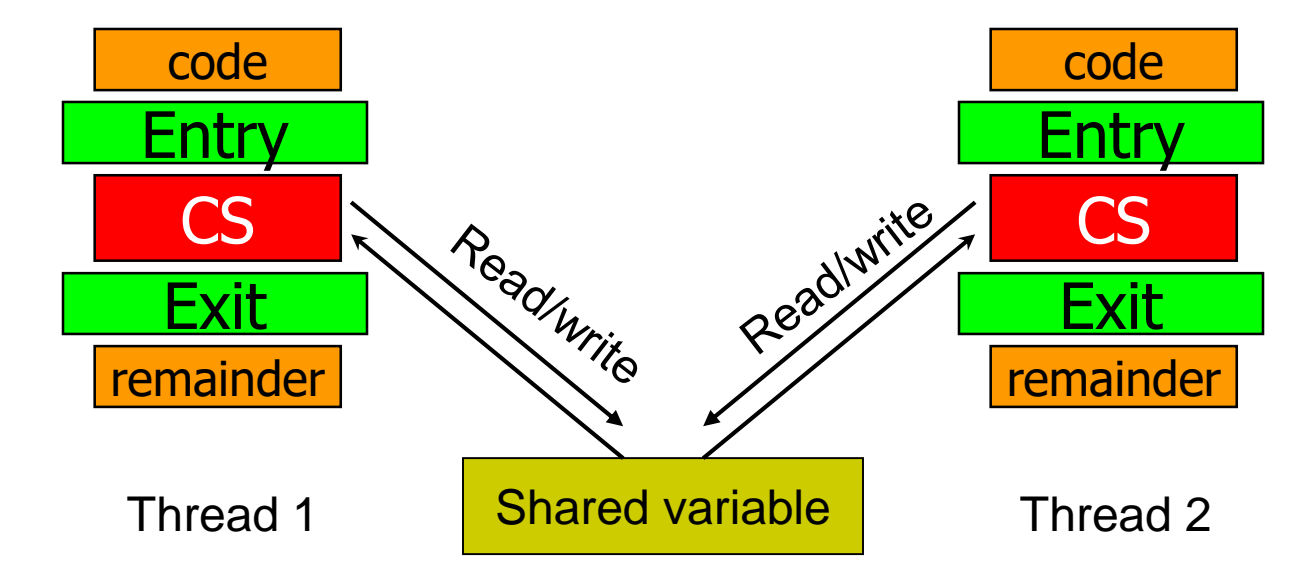

#### 4) Performance

• The overhead of entering and exiting the CS is small with respect to the work being done within it

## **Critical Section Requirements**

- 1) Mutual Exclusion
	- If one thread is in the CS, then no other is
- 2) Progress
	- If no thread is in the CS, and some threads want to enter CS, it should be able to enter in definite time
- 3) Bounded waiting (no starvation)
	- If some thread T is waiting on the CS, then there is a limit on the number of times other threads can enter CS before this thread is granted access
- **Performance** 
	- The overhead of entering and exiting the CS is small with respect to the work being done within it

### **Some Assumptions & Notation**

- Assume no special hardware instructions, no restrictions on the # of processors (for now)
- Assume that basic machine language instructions (LOAD, STORE, etc.) are *atomic:*
	- If two such instructions are executed concurrently, the result is equivalent to their sequential execution in some unknown order
- If only two threads, we number them  $T_0$  and  $T_1$ 
	- Use  $T_i$  to refer to one thread,  $T_j$  for the other (j=1-i) when the exact numbering doesn't matter
- Let's look at one solution…

## **2-Thread Solutions: 1st Try**

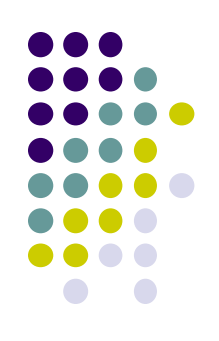

- Let the threads share an integer variable *turn*  initialized to 0 (or 1)
- $\bullet$  If *turn=i*, thread  $T_i$  is allowed into its CS

```
My work(id t id) { /* id t can be 0 or 1 */
      ...
      while (turn != id) ;/* entry section */
      /* critical section, access protected resource */
      turn = 1 - id; /* exit section */
      ... /* remainder section */
}
```
Only one thread at a time can be in its CS

- Progress is not satisfied
	- Requires strict alternation of threads in their CS: if *turn=0*,  $T_1$  may not enter, even if  $T_0$  is in the code section

### **2-Thread Solutions: 2nd Try**

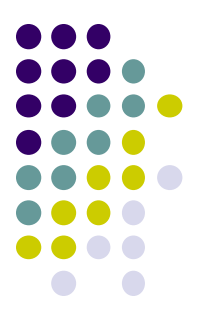

- First attempt does not have enough info about state of each process. It only remembers which process is allowed to enter its CS
- Replace turn with a shared flag for each thread
	- **boolean** flag[2] = {false, false}
	- Each thread may update its own flag, and read the other thread's flag
	- If  $flag[i]$  is true,  $T_i$  is ready to enter its CS

### **A Closer Look at 2nd Attempt**

```
My work(id t id) { /* id can be 0 or 1 */
       ...
      while (flag[1-id]) ;/* entry section */
      flag(id] = true; /* indicate entering CS *//* critical section, access protected resource */
      flag[id] = false; /* exit section */... /* remainder section */
}
```
- Mutual exclusion is not guaranteed
	- Each thread executes *while* statement, finds *flag*  set to false
	- Each thread sets own *flag* to *true* and enters CS
- Can't fix this by changing order of testing and setting *flag* variables (leads to *deadlock*)

## **2-Thread Solutions: 3rd Try**

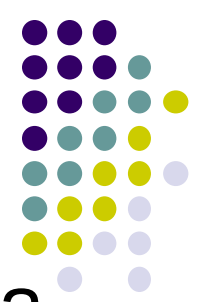

- Combine key ideas of first two attempts for a correct solution
- The threads share the variables *turn* and *flag* (where *flag* is an array, as before)

```
Enter region(id t id) { /* id can be 0 or 1 */
      flag[id] = true; /* indicate entering CS */turn = id;
      while (turn == id && flag[other] == true);
}
```

```
Leave region(id t id) { /* id can be 0 or 1 */
      flag[id] = false;
}
```
#### **2-Thread Solutions: 3rd Try**

• Imagine two threads i and j execute Enter region() at the same time:

Thread i

Thread j

```
flag[i] = true;
turn = i;
while(turn==i && flag[j]==true);
                                    flag[j] = true;
                                    turn = j;
                                    while(turn==j && flag[i]==true);
```
- Basic idea: if both try to enter at the same time, *turn* will be set to both 0 and 1 at roughly the same time. Only one assignments will last. The final value of *turn* decides who gets to go first.
- This is the basis of *Peterson's Algorithm*

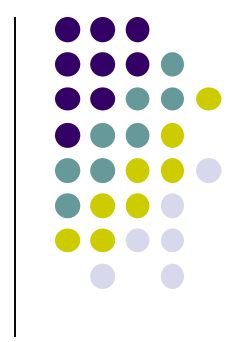

#### **Peterson's Solution**

```
#define FALSE 0
#define TRUE
                1
                                          /* number of processes */
#define N
                2
int turn;
                                          /* whose turn is it? */int interested[N];
                                          /* all values initially 0 (FALSE) */
void enter_region(int process);
                                          /* process is 0 or 1 *//* number of the other process */int other:
     other = 1 - process;
                                         /* the opposite of process */interested[process] = TRUE;
                                         /* show that you are interested *//* set flag */turn = process;while (turn == process && interested[other] == TRUE) /* null statement */;
\mathcal{E}void leave_region(int process)
                                         /* process: who is leaving */interested[process] = FALSE;/* indicate departure from critical region */
```
#### Peterson's solution for achieving mutual exclusion.

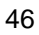

## **Higher-level Abstractions for CS's**

- Locks
	- Very primitive, minimal semantics
- Semaphores
	- Basic, easy to understand, hard to program with
- Monitors
	- High-level, ideally has language support (Java)
- Messages
	- Simple model for communication & synchronization
	- Direct application to distributed systems

#### **Synchronization Hardware**

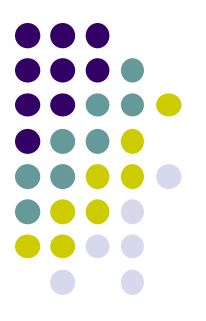

- To build these higher-level abstractions, it is useful to have some help from the hardware
- On a uniprocessor:
	- Disable interrupts before entering critical section
	- Prevents context switches
	- Doesn't work on multiprocessor
- Need some special atomic instructions

## **Atomic Instructions: Test-and-Set Lock (TSL)**

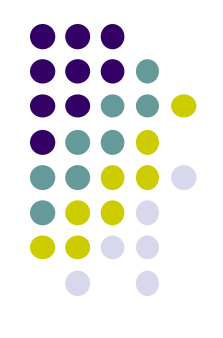

- Test-and-set uses a *lock* variable
	- Lock  $== 0$  => nobody is using the lock
	- $Lock == 1$  => lock is in use
	- In order to acquire lock, must change it's value from  $0 = > 1$

```
boolean test_and_set(boolean *lock) 
{
      boolean old = *lock;
      *lock = True;
      return old; 
}
```
• Hardware executes this atomically!

#### **Atomic Instructions: Test-and-Set**

- The semantics of test-and-set are:
	- Record the old value of the variable
	- Set the variable to some non-zero value
	- Return the old value

```
boolean test_and_set(boolean *lock) 
{
      boolean old = *lock;
      *lock = True;
      return old; 
}
```
- *lock* is always *True* on exit from test-and-set
	- Either it was *True* (locked) already, and nothing changed
	- or it was *False* (available), but the caller now holds it
- Return value is either *True* if it was locked already, or *False* if 50it was previously available

## **A Lock Implementation**

- 
- There are two operations on locks: *acquir* and *release()*

```
boolean lock;
void acquire(boolean *lock) {
       while(test and set(lock));
}
void release(boolean *lock) {
       *lock = false:
}
```
- This is a *spinlock*
	- Uses *busy waiting -* thread continually executes *while* loop in *acquire()* , consumes CPU cycles

## **Using Locks**

#### Function Definitions

```
Withdraw(acct, amt) {
```

```
acquire(lock);
```
balance =  $qet$  balance(acct);  $balance = balance - amt;$ put balance(acct,balance); **release(lock);** return balance;

Deposit(account, amount) {

}

}

#### **acquire(lock);**

balance =  $qet$  balance(acct);  $balance = balance + amt;$ put balance(acct,balance); **release(lock);** return balance;

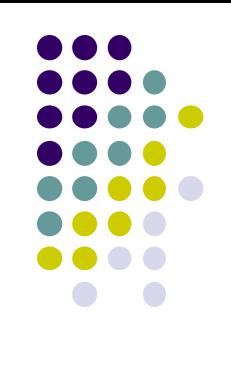

#### Possible schedule

**acquire(lock);** balance = qet balance(acct);  $balance = balance - amt;$ 

**acquire(lock);**

put balance(acct, balance); **release(lock);**

```
balance = get balance(acct);
balance = balance + amt;put balance(acct, balance);
release(lock);
```
#### **Next Week**

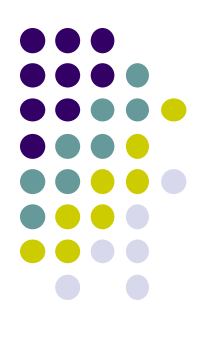

#### • More on Synchronization

#### **Announcement**

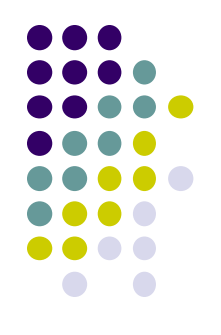

- Check course website regularly
- **Attend Tutorials**